slide 1 gaiu

- recall our single list implementation earlier in the П series
- many times in Computer Science we need to maintain П dynamically adjustable lists
- consider if we had two lists and we had a number of ÷ elements on each
	- $\mathbb{R}^2$ and your application needed to frequently move elements from one list to another and visa versa
- this could prove costly if implemented with a single  $\overline{\phantom{a}}$ linked list
- especially if you know the element which needs to be removed
	- Ì. the single list implementation needs to always scan from the head down to the known element
	- there after it can remove it T.

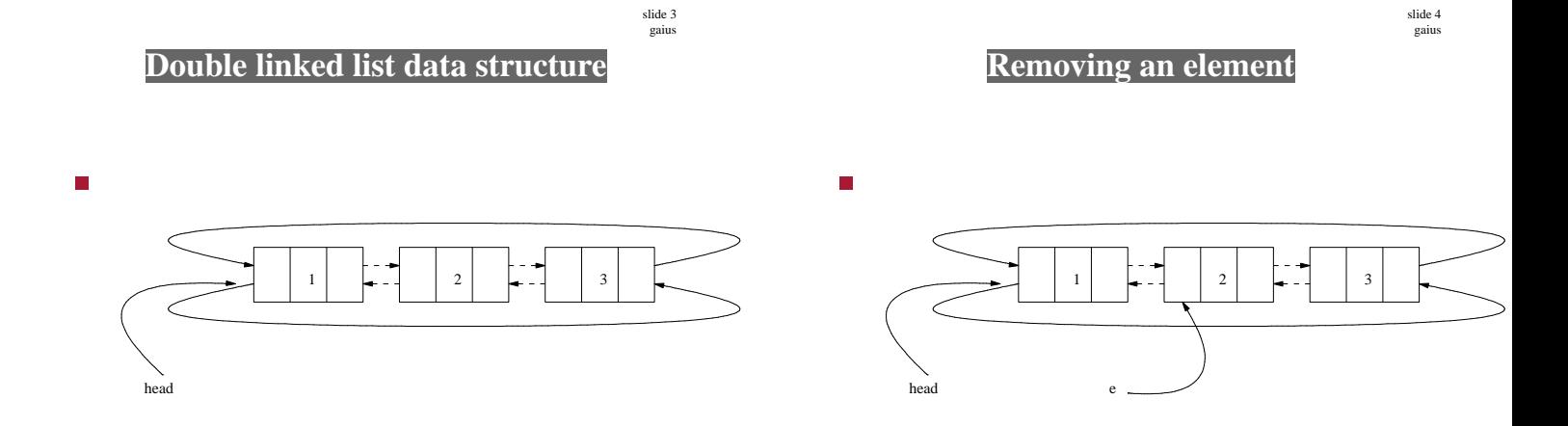

slide 5 gaius

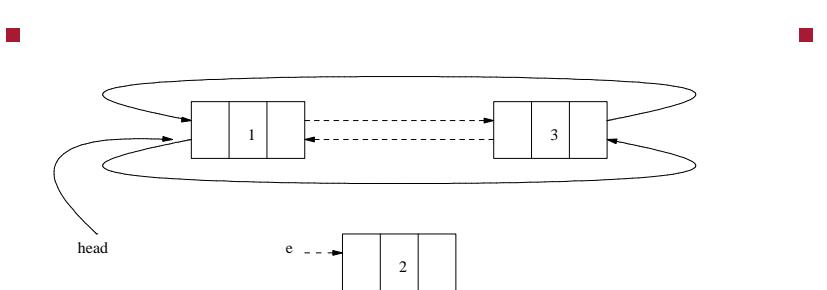

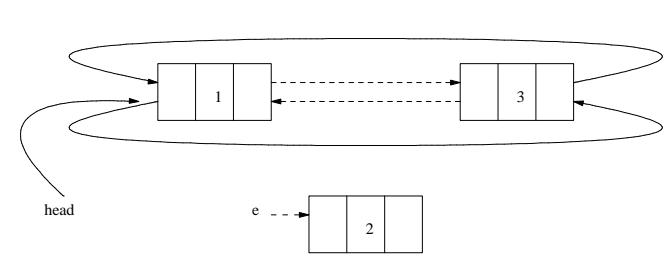

- which boxes are affected by the following m. operations?
	- $e$ ->right = 100 ш
	- $head\rightarrow$ right = 100  $\blacksquare$
	- $head\rightarrow$ right- $\rightarrow$ right = 100 Ľ.
	- head->left->right = 100  $\overline{\mathbb{R}^n}$
	- head->left->left = 100  $\mathbb{R}^n$

slide 7 gaius

# **Advantages of double linked list**

- we notice that we can remove an element without, knowing where on the list it resides
- can easily find the tail element (head->left)
- can easily add an element to the end without having п to traverse chain using next as in our slist implementation

slide 8 gaius

# **Disadvantages of double linked list**

- slightly more complexity
- an additional pointer per element (right and left  $\blacksquare$ rather than next)
- slightly harder to write the code for list iteration as it is now circular
	- $\mathbb{R}^2$ no easy null pointer to signify end of list

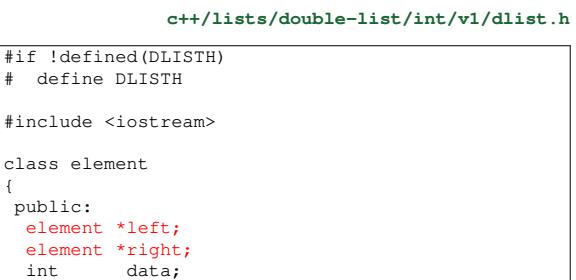

 $\{$ 

 $\overline{\mathbb{R}}$ 

};

# **Definition of the class**

### **c++/lists/double-list/int/v1/dlist.h**

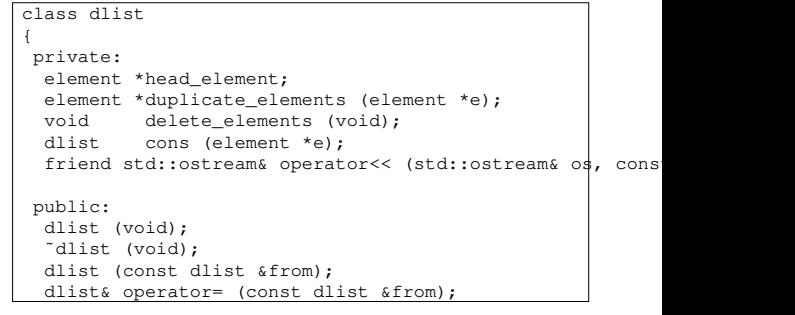

slide 11 gaius

slide 9 gaius

 $\overline{\phantom{a}}$ 

# **Definition of the class**

 $\Box$ 

#### **c++/lists/double-list/int/v1/dlist.h**

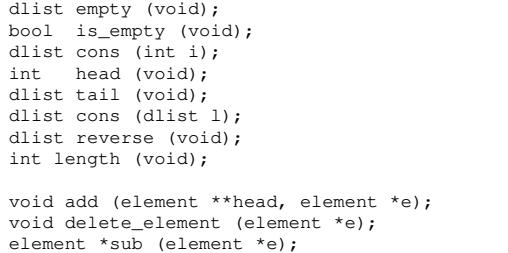

slide 12 gaius

## $\Box$

#### **c++/lists/double-list/int/v1/dlist.h**

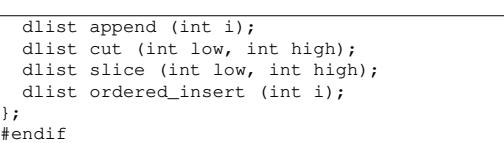

**Definition of the class**

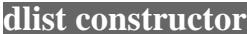

\* dlist - constructor, builds an empty list.<br>\* pre-condition: pone.

**c++/lists/double-list/int/v1/dlist.cc**

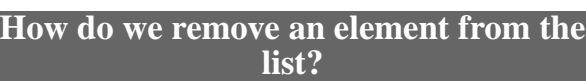

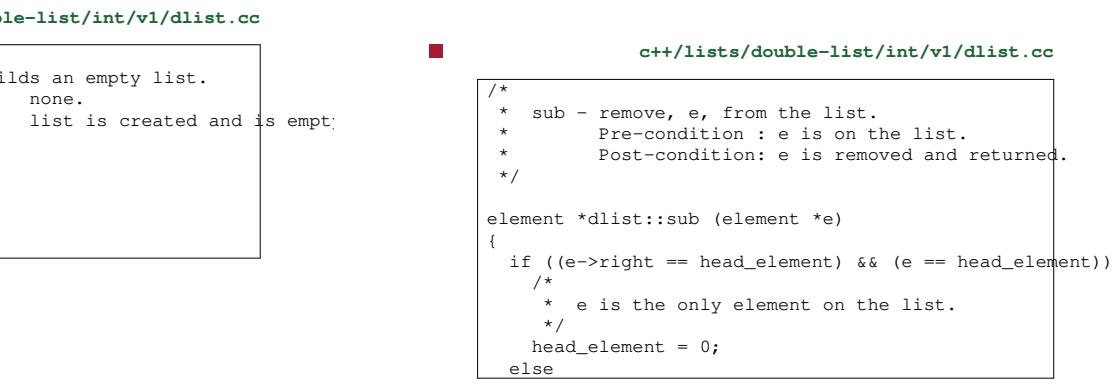

slide 15 gaius

slide 13 gaius

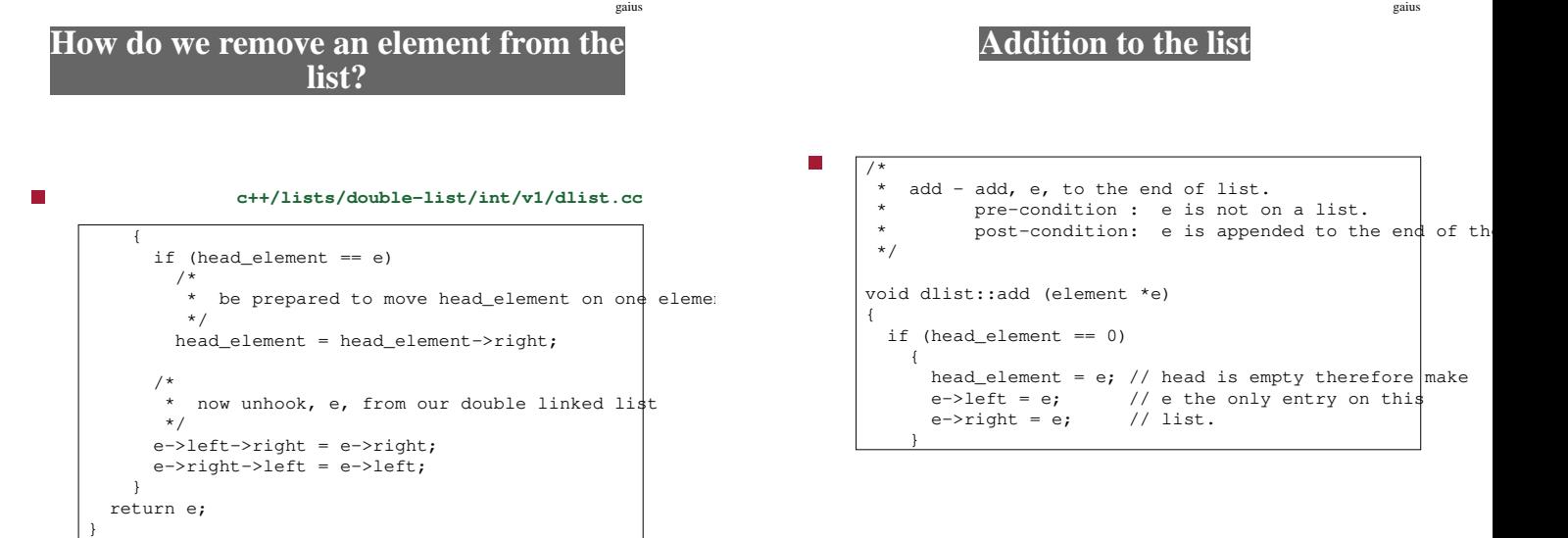

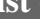

\* pre-condition:<br>\* post-condition:

dlist::dlist (void) : head\_element(0)

/\*

\*/

{ } slide 14 gaius

slide 16

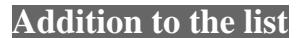

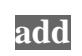

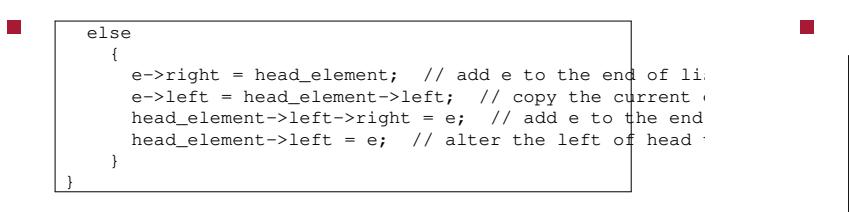

slide 17 gaius

- however we find in the dlist implementation we Г need to create new lists of elements which must not be refered to by head\_element
	- for example duplicate\_elements  $\overline{\phantom{a}}$

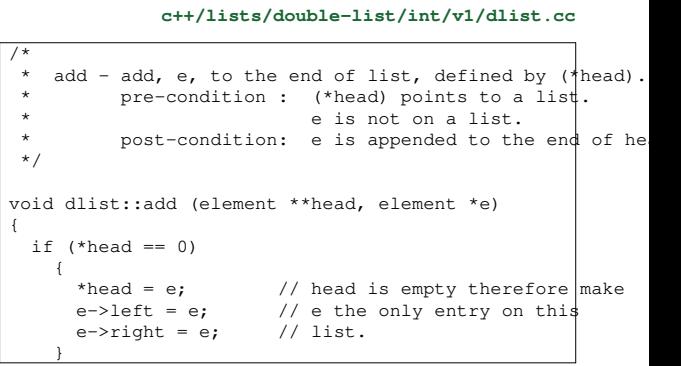

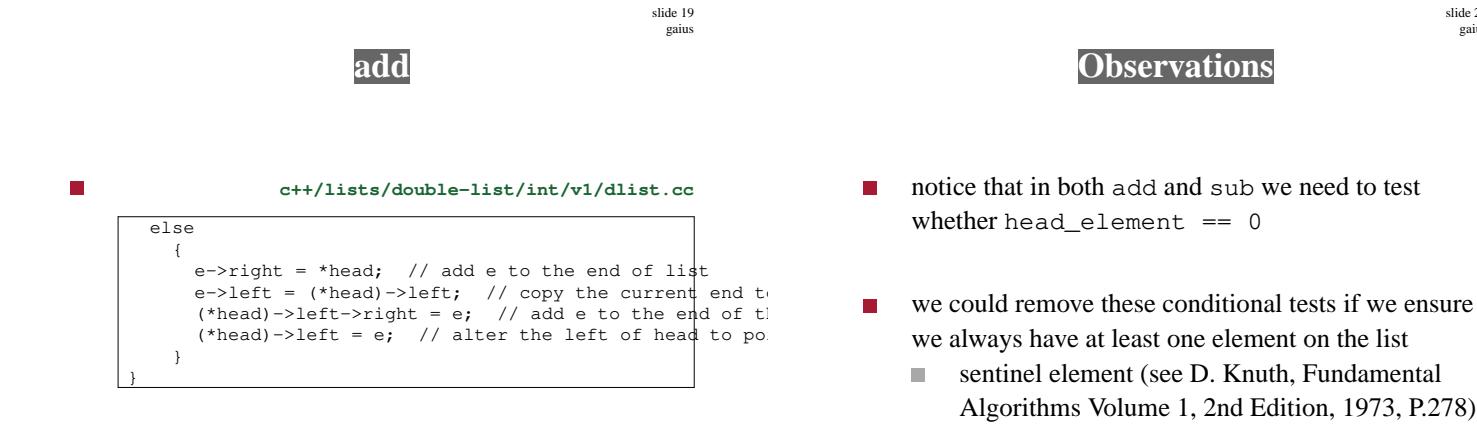

- (\*head) can be thought of as head\_element П
	- add is implemented using (\*head) so that  $\blacksquare$ other methods can build up lists independent of head\_element

slide 18 gaius

slide 20 gaius

- constructed as Г
	- head  $\mathbf{0}$

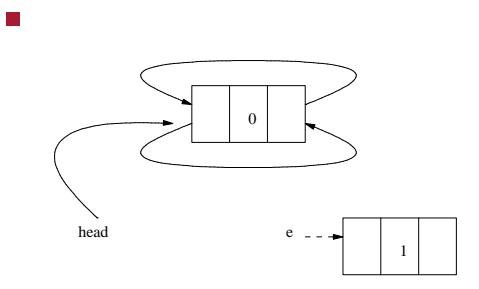

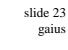

Г

slide 21 gaius

## **Adding to our initialised list**

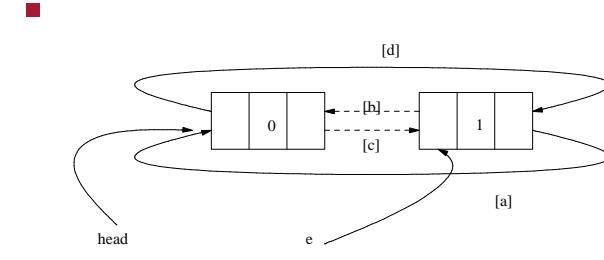

 $\overline{\phantom{a}}$ 

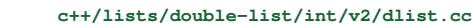

[a] e->right = head; // add e to the end of list [b] e->left = head->left; // copy the current end to e [c] head->left->right = e; // add e to the end of the last [d] head->left = e; // alter the left of head to point to **Subtracting from our list**

#### **c++/lists/double-list/int/v2/dlist.cc**

slide 24 gaius

```
/*
 * sub - remove, e, from the list.<br>Pre-condition: e is on t
 * Pre-condition : e is on the list.<br>* Post-condition: e is removed and
           * Post-condition: e is removed and returned.
 */
element *dlist::sub (element *e)
{
  assert (! (head_element == e));
  assert (! ((e-)right == head-element) && (e == hqad_ele)7** now unhook, e, from our double linked list
  */
  e->left->right = e->right;
  e->right->left = e->left;
  return e;
}
```
slide 27 gaius

#### **Subtracting from our list**

notice that ignoring any asserts we no longer need to F check whether head\_element  $== 0$ 

slide 28 gaius

- this can be a large win in time critical code as we  $\blacksquare$ avoid cache misses
	- $\blacksquare$ no branching necessary
- often used in microkernels and real-time systems  $\overline{\phantom{a}}$ 
	- $\blacksquare$ where we need to move a process from the running list to a blocked list
	- and visa-versa  $\mathbb{R}^n$

**Tutorial**

- run the sub code by hand redrawing the diagram T. after each pointer change
- run the add code by hand redrawing the diagram after each pointer change

**Tutorial**

- examine the implementation of the method:  $\Box$ dlist::cons (element \*e)
	- in file c++/lists/doublem. list/int/v2/dlist.cc
- É draw two example lists of two element each
	- let one list exist in this and another defined by  $\blacksquare$ e
	- now execute the method by hand  $\overline{\phantom{a}}$
	- redraw your diagram every time a pointer is  $\mathbb{R}^2$ changed

# **Tutorial**

 $\overline{\phantom{a}}$ implement the following methods:

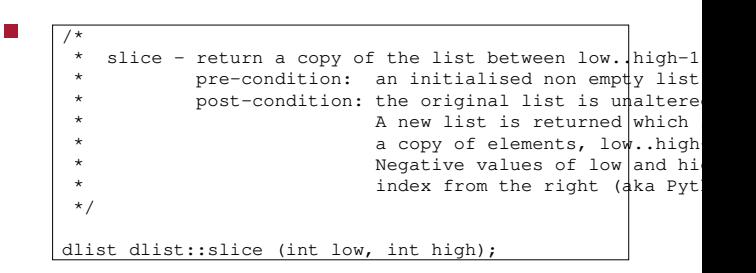

slide 31 gaius

**Tutorial**

П /\* \* cut - return a region of the list. \* pre-condition: an initialised non empty list. \* post-condition: elements low..high are removed \* the original list. \* A new list is returned which contains \* the elements, low..high-1 \* Negative values of low and high \* index from the right (aka Python) \*/ dlist dlist::cut (int low, int high);

slide 29 gaius

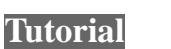